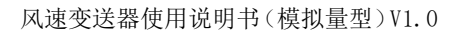

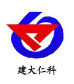

# **RS-FSA-\*** 铝壳风速变送器 使用说明书 (模拟量型)

文档版本: V1.0

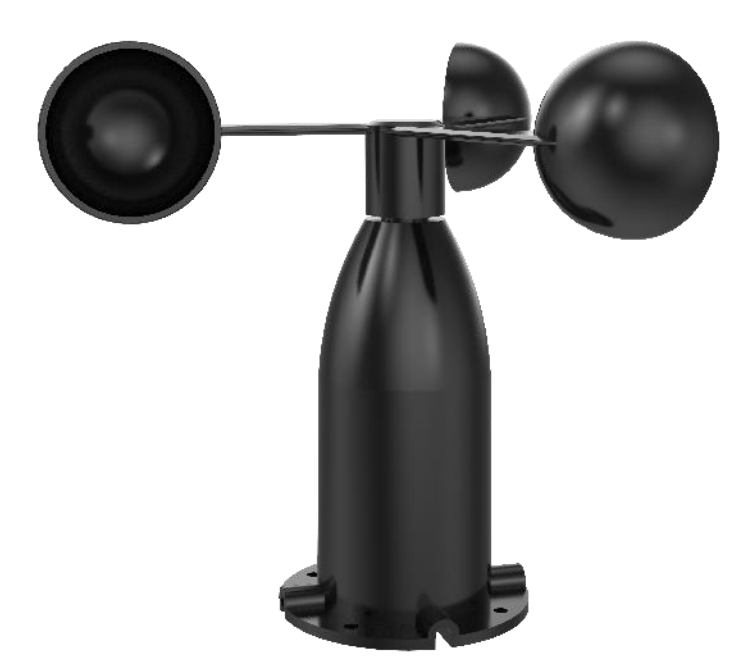

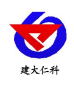

#### 目录

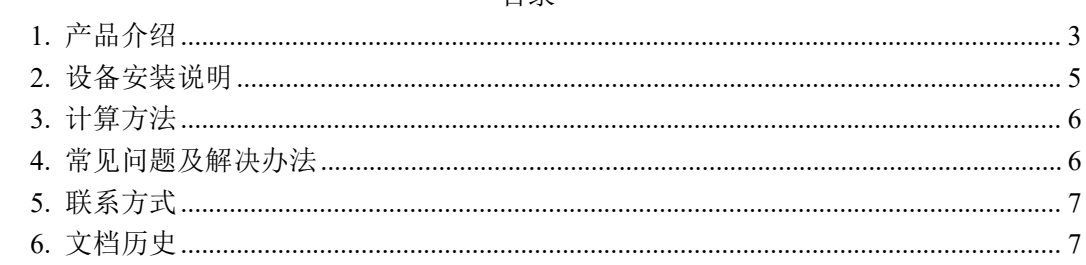

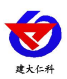

## <span id="page-2-0"></span>**1.** 产品介绍

## **1.1** 产品概述

RS-FSA-\*外形小巧轻便,便于携带和组装,三杯设计理念可以有效获得风速信息,壳 体为铝合金材质,采用先进表面处理工艺,附着力强,耐高温,耐雨雪及紫外线,可在户外 长期使用。同时内部使用轴承方案,保证转动丝滑无阻力,确保了信息采集的精确性。可广 泛应用于温室、环境保护、气象站、船舶、码头、养殖等环境的风速测量,并以传统模拟量 信号(4-20mA、0-10V、0-5V)进行数据输出。被广泛应用于温室、环境保护、气象站、船 舶、码头、养殖等环境的风速测量。

#### **1.2** 功能特点

- 量程: 0-60m/s (默认 0-30m/s), 分辨率 0.1m/s
- 防电磁干扰处理
- 采用底部出线方式、完全杜绝航空插头橡胶垫老化问题,长期使用仍然防水
- 采用高性能进口轴承,转动阻力小,测量精确
- 全铝外壳, 机械强度大, 硬度高, 耐腐蚀、不生锈可长期使用于室外
- 设备结构及重量经过精心设计及分配,转动惯量小,响应灵敏
- 可同时适用于四线制与三线制接法

#### **1.3** 主要技术指标

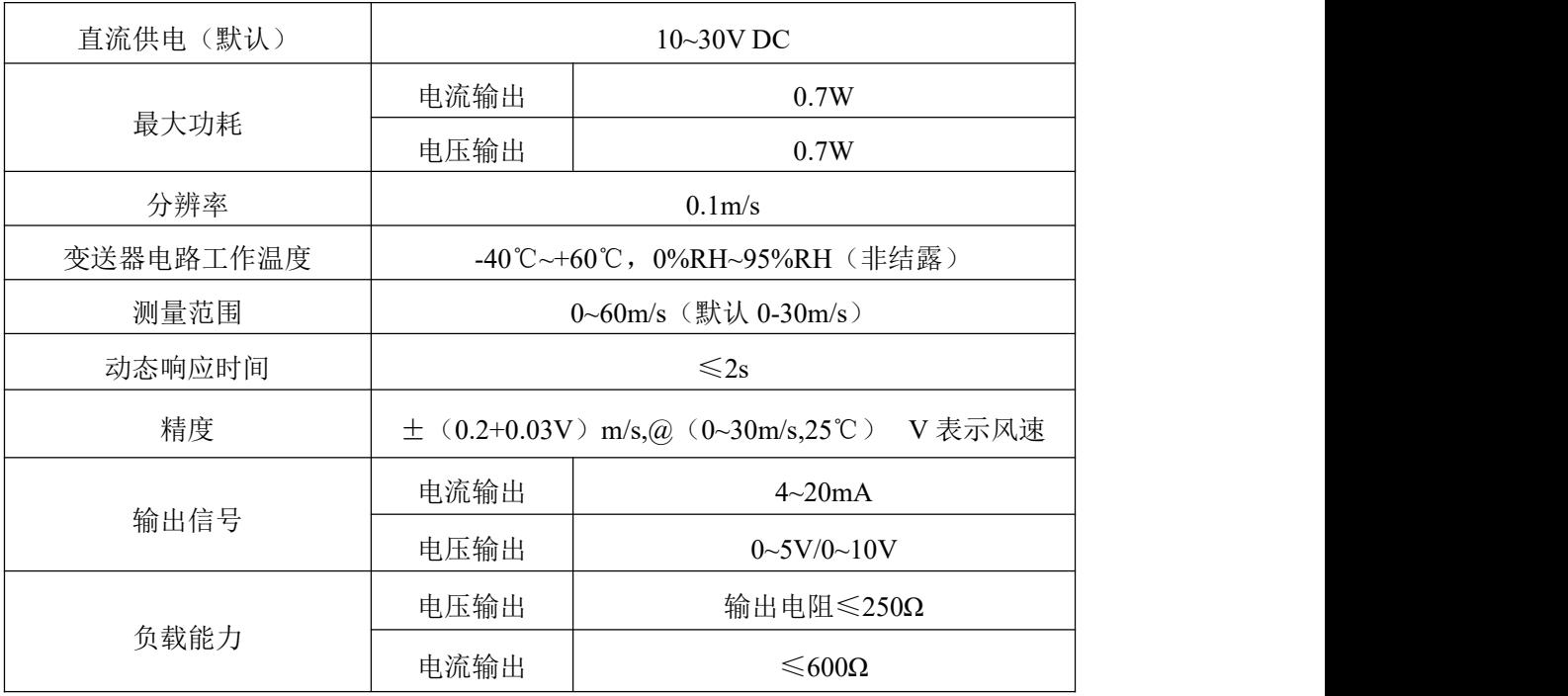

#### **1.4** 产品选型

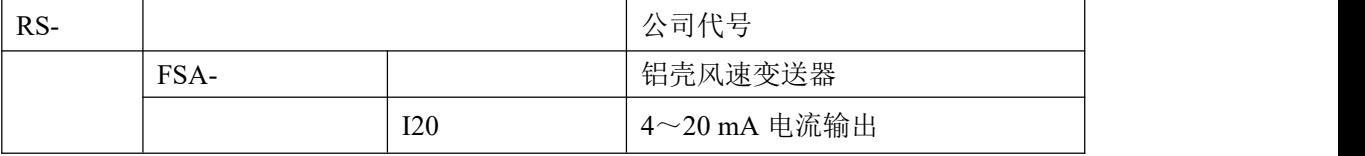

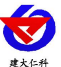

风速变送器使用说明书(模拟量型)V1.0

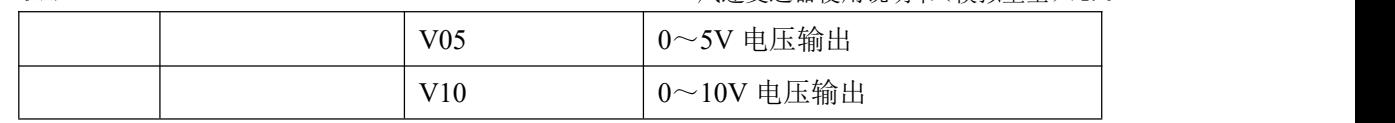

**1.5** 设备尺寸

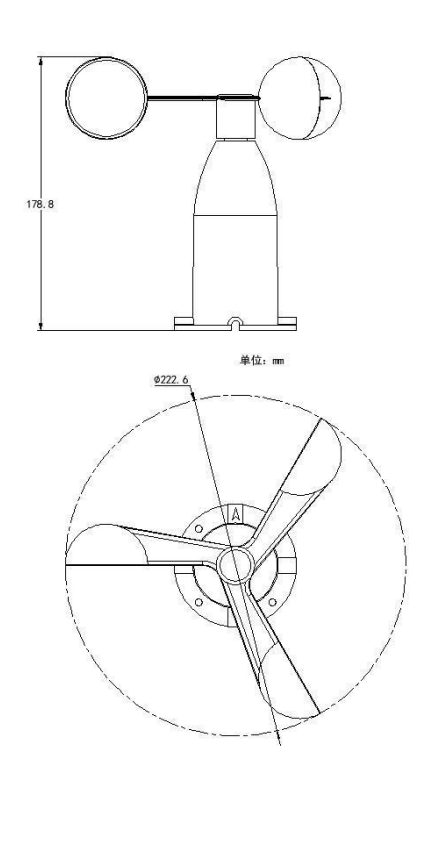

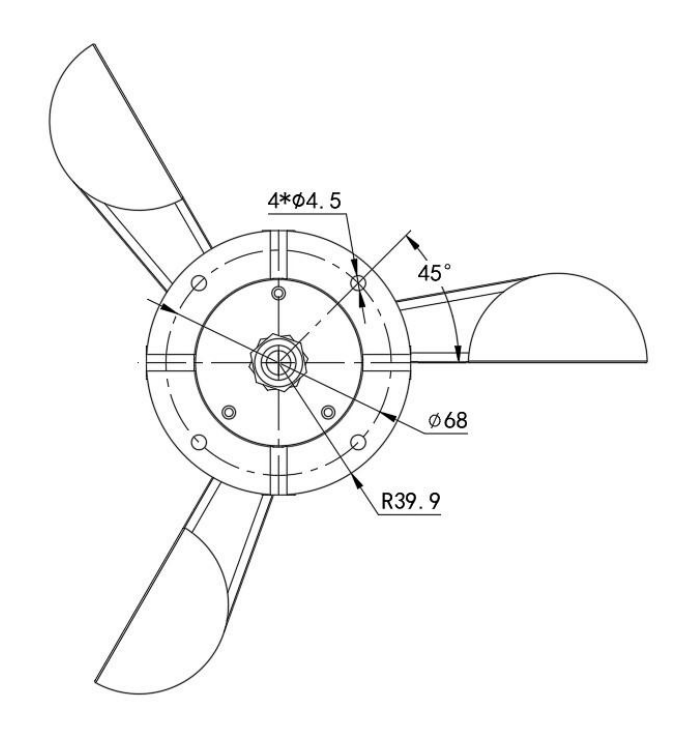

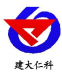

# <span id="page-4-0"></span>**2.** 设备安装说明

## **2.1** 设备安装前检查

设备清单:

- ■变送器设备 1 台
- ■安装螺丝 4 个
- ■合格证、保修卡、接线说明等

■安装拖片 1 个

## **2.2** 接口说明

宽电压 10~30V 直流电源输入。针对 0-10V 输出型设备只能用 24V 供电。

## **2.3** 电气接线

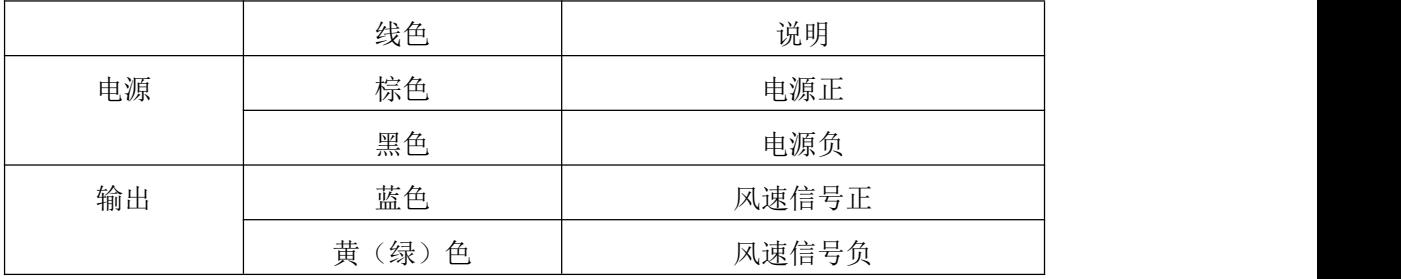

## **2.4** 接线方式举例

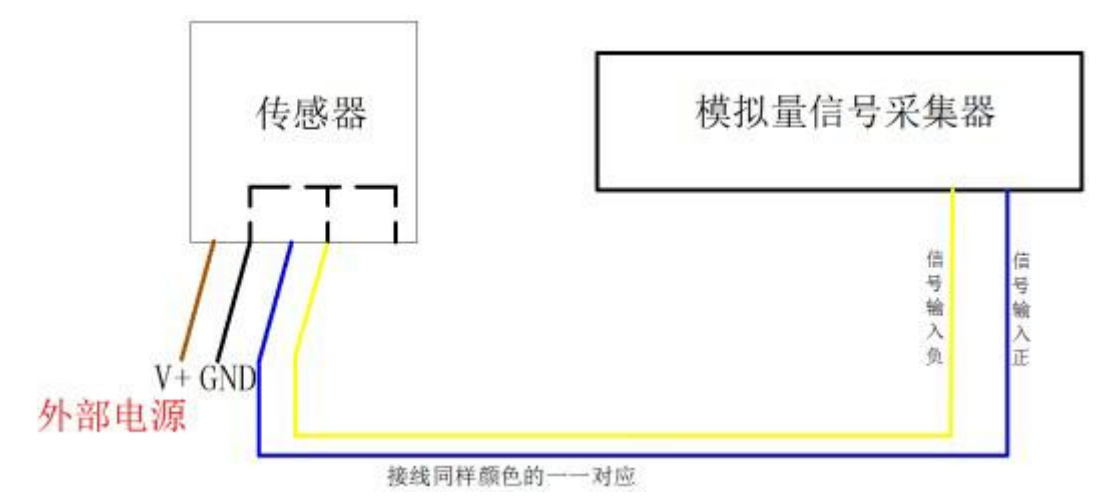

## 四线制接法示意图

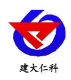

风速变送器使用说明书(模拟量型)V1.0

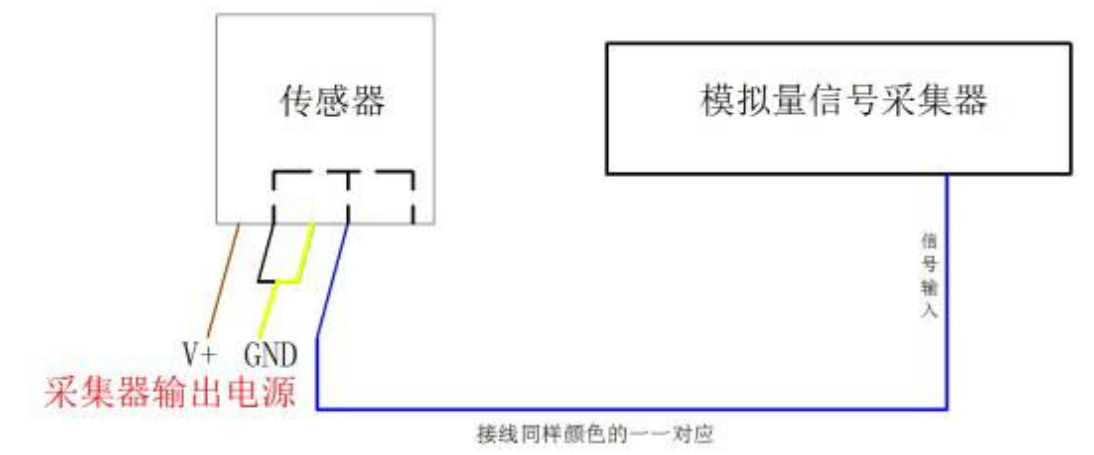

#### 三线制接法示意图

#### **2.5** 安装方式

采用法兰安装, 螺纹法兰连接使风速传感器下部管件牢牢固定在法兰盘上, 底盘 Ø79.8mm,在Ø68mm的圆周上开四个均Ø6mm的安装孔,使用螺栓将其紧紧固定在支架上, 使整套仪器,保持在最佳水平度,保证风速数据的准确性,法兰连接使用方便,能够承受较 大的压力。

#### **2.6** 注意事项

1.用户不得自行拆卸,更不能触碰传感器芯体,以免造成产品的损坏。

2.尽量远离大功率干扰设备,以免造成测量的不准确,如变频器、电机等,安装、拆卸变送 器时必须先断开电源,变送器内有水进入可导致不可逆转变化。

3.防止化学试剂、油、粉尘等直接侵害传感器,勿在结露、极限温度环境下长期使用、严防 冷热冲击。

## <span id="page-5-0"></span>**3.** 计算方法

## **3.1** 电流型输出信号转换计算

量程 0~30m/s, 4~20mA 输出, 当输出信号 12mA 时, 计算当前风速。风速量程的跨度 为 30m/s, 用 16mA 电流信号来表达, 30m/s/16mA=1.875m/s/mA, 即电流变化 1mA 风速变 化 1.875m/s, 那么可以计算测量值测量值 12mA-4mA=8mA.8mA\*1.875m/s/mA=15m/s, 则当 前的风速=15m/s.

#### **3.2** 电压型输出信号转换计算

量程 0~30m/s, 以 0-10V 输出为例, 当输出信号为 5V 时, 计算当前风速。风速量程的 跨度为 30m/s, 用 10V 电压信号来表达, 30m/s/10V=3m/s/V, 即电压每变化 1V 对应风速变 化 3m/s,测量值 5V-0V=5V。5V\*3/m/s/V=15m/s。则当前风速为 15m/s。

#### <span id="page-5-1"></span>**4.** 常见问题及解决办法

#### 故障现象:无输出或输出错误

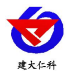

可能的原因:

1)量程对应错误导致 PLC 计算错误,量程请查阅第一部分的技术指标。 2)接线方式不对或者接线顺序错误。 3)供电电压不对(针对 0-10V 型均为 24V 供电)。 4)变送器与采集器之间距离过长,造成信号紊乱。 5) PLC 采集口损坏。 6)设备损坏。

# <span id="page-6-0"></span>**5.** 联系方式

山东仁科测控技术有限公司

营销中心:山东省济南市高新区舜泰广场 8 号楼东座 10 楼整层

邮编:250101

电话:400-085-5807

传真: (86) 0531-67805165

网址:[www.rkckth.com](http://www.jnrsmcu.com)

云平台地址:[www.0531yun.com](http://www.0531yun.com)

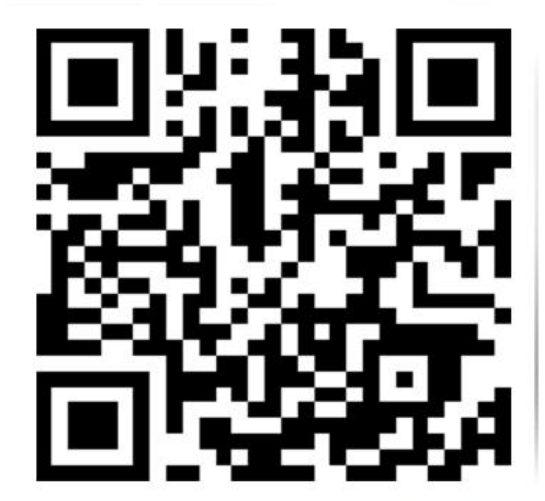

山东仁科测控技术有限公司信网

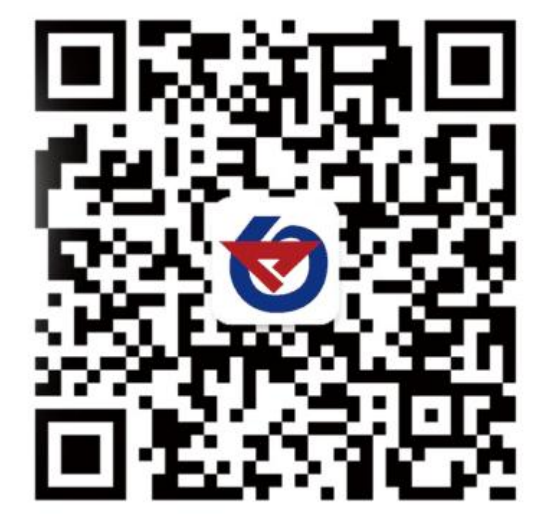

欢迎关注微信公众平台,智享便捷服务

<span id="page-6-1"></span>**6.** 文档历史

V1.0 文档建立。

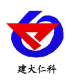